## **Gianluca's template**

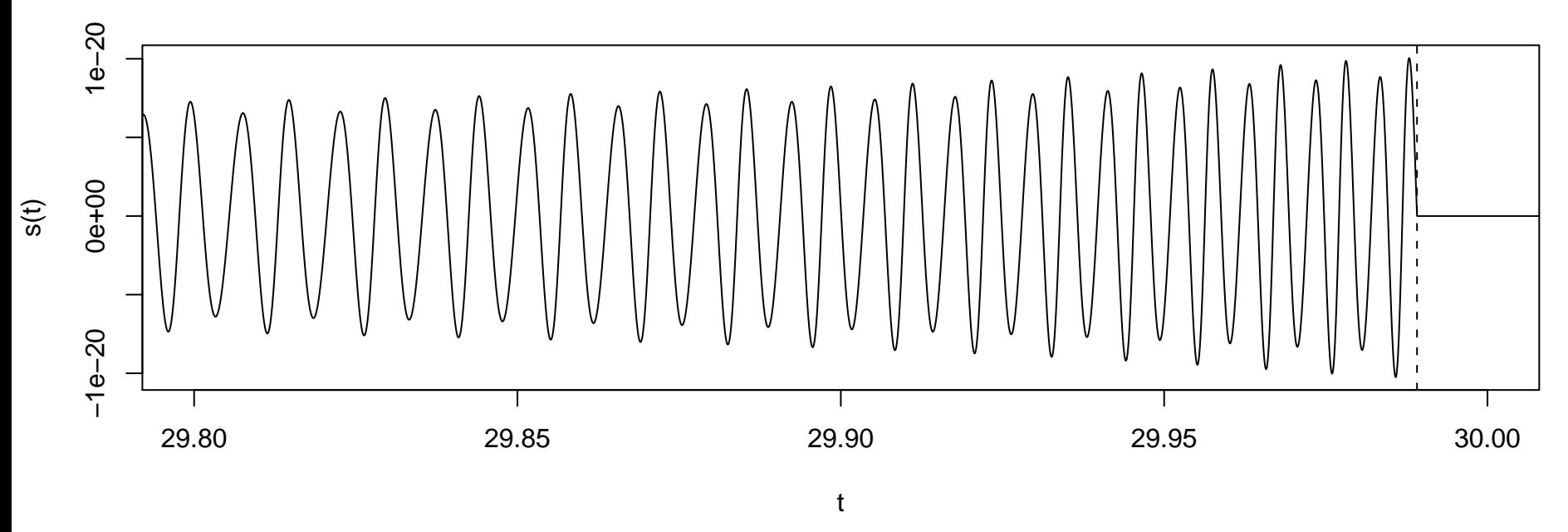

**Christian's template**

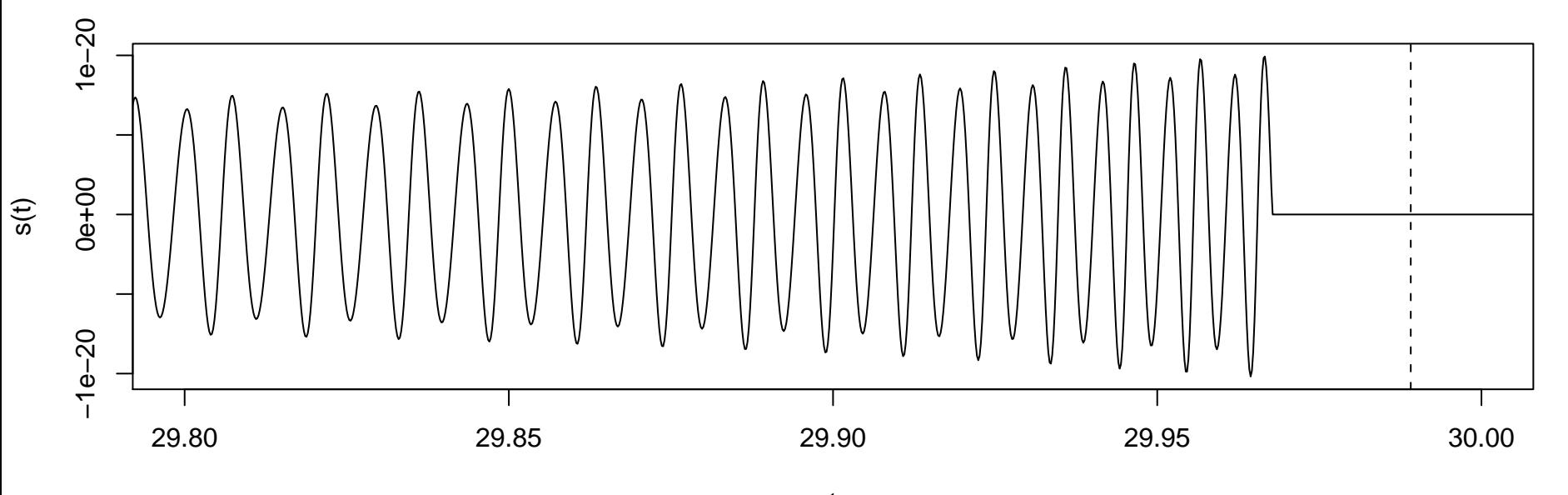

dashed line indicates tc=700000329.98910 t